## Kalendarz na rok 2014 z numerami tygodni **[TIMESLES.COM](https://timesles.com)**

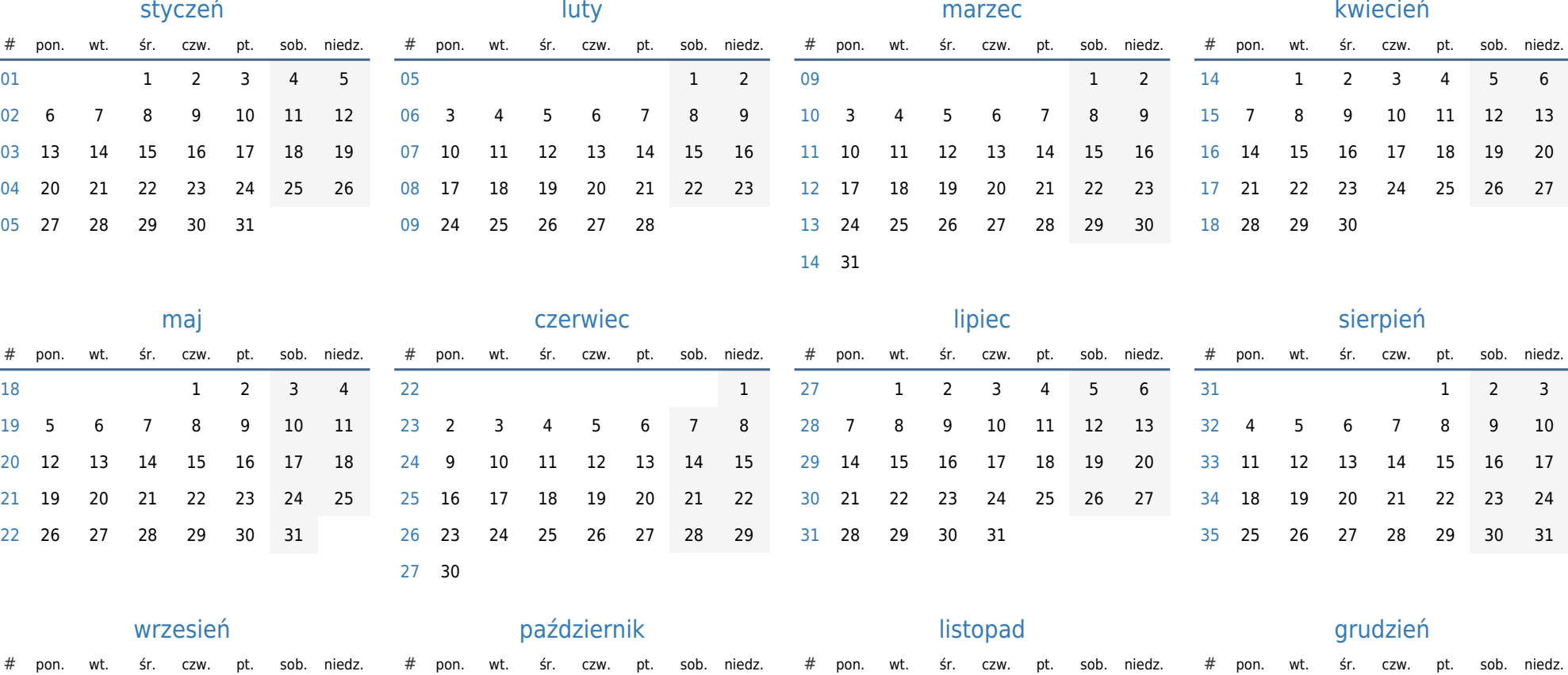

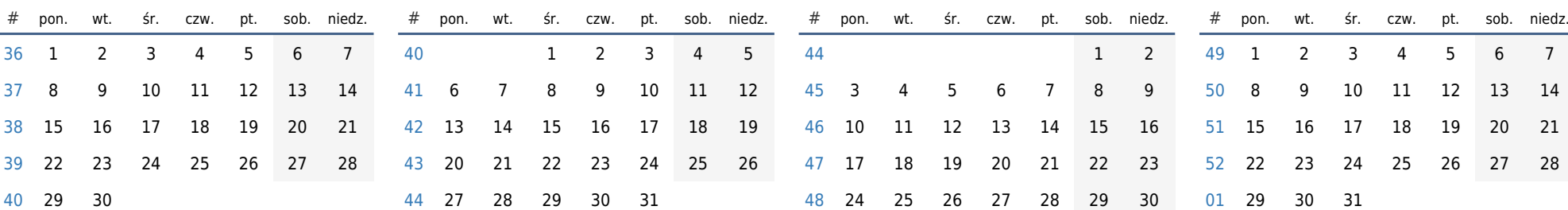